# **CS1320 Creating Modern Web and Mobile Applications**

**Lecture 36**

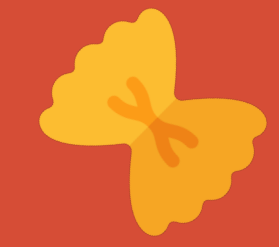

**SPHERE-E Web Architecture**

## **Sphere-E demo**

- Show working set usage
- Show scenario usage

# **Underlying Data**

- Given data on products
	- o Product information
	- o LCA (environmental impact) data
	- o As a MYSQL database dump
	- o At 3-6 month intervals

### • Stored in SQL database

- o Postgresql for test version
- o Mysql for beta version
- o Mysql for production version

# **Application Data**

- Kept in a SQL database (postgresql and mysql)
- Queried and updated as needed
- About 40 tables
	- o Initialization script
	- o Update script

# **Boilerplate Files**

• Config.js

o Configuration information o Basic language extensions

- Log.js
- Email.js
- Database.js
- Initialize.js
- Renderpdf.js

## **Front vs. Back End**

- Do as much as possible front-end
	- o All data is too much
	- o Data for one type of product is okay
- Sorting, filtering, selections
	- o All done in the front end
	- o Values saved by the back end

### • New page (consider vs evaluation ...)

o Done in the back end

# **Dispatch**

- Server.js
	- o Sessions
	- o Logging
	- o Middleware (authentication of various sorts)
	- o Error handling (lots)
	- o Forever to keep it up

## **Sessions**

### • Session management

- o Sessions maintained by express (session & cookie), redis
	- Allows sessions to persist over system crashes
	- Easier than creating our own tables
	- $\blacksquare$  Stores all the information
- o Updated by login middleware
- o Updated by explicit login, logout

## **Authentication**

- Auth.js
- Roles and permissions
- Login, registration
- Sessions
- Forget login, forget password
- Display user settings

### **Authentication Database Tables**

- AuthUser
	- o User id, password, email,name, address, …

#### • AuthUserGroup

o User id -> group id

#### • AuthPermission

o List of possible permissions with names

#### • AuthGroupPermission

o Groupid -> { permissions }

#### • AuthUserPermission

o Userid -> { permissions }

#### • AuthRolePermission

- o Roleid -> { permissions }
- o Role determined by the current project and user id

### **Authentication Extras**

### • AuthAccount

o List of accounts, each paying for a set of users

o # setas, start and end date, billing info

### • AuthUserAccount

o Account -> { users }

### • AuthAllowUser

- o List of emails of users allowed to register (w/ group, account)
- o With user-specific secret code
- o Set up when email is sent to the user inviting them to join

### • AuthForgotPassword

o User id and secret code (sent to user)

## **Authentication**

• Database stores H(user + H(password))

o Sent from registration page

• Login sends

- $\circ$  H(session + H(user + H(password)))
	- Unique for this user and this session; session is random string
- o System computes H(session + <stored password>)
	- To check if password is correct
- System doesn't know user's password

## **Data Management**

• Data.js

o Read the whole database in from SQL

- o Convert to internal structures
- Get all categories
- Get all products for a category

o Limit by geography

• Compute benchmarks

## **Static Pages**

- General.js
- FAQ, about pages, home, terms
- Compute FAQ html from simpler form

## **Project Management**

- Project.js
	- o Middleware for project commands
	- o Project home page
	- o New project, edit project
	- o Delete project
	- o Manage project users and roles
- Activity.js

o Record and display latest project activities

# **Working Sets**

- Workingset.js
- Middleware for working set commands
- Display working set

o Consideration, evaluation, cost, generation pages

### • Edit working set

- o Set selections, filters, sort order
- o Set properties (amounts, etc)
- o Set product properties (costs)
- o Add comments

## **Scenarios**

- Scenario.js
- Single page for scenario

o Handle all updates in the front end

• Setting properties

o Costs, amounts, importance